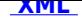

## **Programy do otwierania dokumentów opublikowanych [w B](http://bip.kroscienkowyzne.pl/?c=mdTresc-cmPokazTresc-991-1681&printXML=true)IP**

**Programy do otwierania dokumentów opublikowanych w BIP**

Starsza wersja bezpłatnej przeglądarki dokumentów zapisanych w formacie Adobe Portable Document Format - **PDF**. Wersja 6 jest zalecana dla starszych systemów operacyjnych.

**Adobe Reader 6.0 PL dla Win 98 (21,7 MB)**

Nowsza wersja bezpłatnej przeglądarki dokumentów zapisanych w formacie Adobe Portable Document Format - **PDF**.

**Adobe Reader 9.4 PL (26,4 MB)**

Najnowsza wersja bezpłatnej przeglądarki dokumentów zapisanych w formacie **PDF** (Adobe Portable Document Format). Jest to edycja przeglądarki, którą wyposażono w "piaskownicę", która separuje dokumenty od systemu operacyjnego i innych programów zwiększając bezpieczeństwo podczas przeglądania dokumentów.

**Adobe Reader X 10.0 PL (36,6 MB)**

Przeglądarka jest narzędziem darmowym pozwalającym na otwieranie i przeglądanie aktów zapisanych w formacie **LAPX, XSP i EDAP**. Za pomocą przeglądarki można także składać podpisy elektroniczne i kontrasygnaty. Aktualna wersja dostępna jest nieodpłatnie na licencji Freeware.

**Przeglądarka Aktów Prawnych XML**

IrfanView to przeglądarka i konwerter grafiki. Aplikacja obsługuje prawie wszystkie formaty graficzne, a także dźwiękowe i wideo. Zawiera też elementarne narzędzia edycyjne, pozwalające wykonać proste operacje retuszerskie.

Obsługiwane formaty:

IF, ANI, AU, SND, AVI, **BMP**, DIB, RLE, CAM, CLP, CPT, CUR, DAT, DCM, ACR, DCX, DJVU, EMF, EPS, FLI, FLC, FPX, G3, GIF, ICL, EXE, DLL, ICO, IFF, IMG, **JPG**, JPEG, KDC, LWF, Mac, MID, RMI, MOV, MP3, MPG, MPEG, PBM, PCX, PCD, PGM, PNG, PPM, PSD, PSP, QTIF, RAS, SUN, RA, SFW, SGI, RGB, SWF, TGA, **TIF**, TIFF, WAV, WBMP, WAP, WMF, XBM, X11 i Photo-CD

W celu zmienienia języka na Polski należy ściągnąć plik ze spolszczeniem, skopiować do katalogu Languages w katalogu instalacyjnym IrfanView. Uruchomić program, następnie wejść w menu Options/ dalej Change language i wybrać Polish/polski.

## **IrfanView 4.28 (1,41MB)**

**Język polski do IrfanView 4.28 (0,09MB)**

**Podmiot publikujący** Urząd Gminy Krościenko Wyżne Wytworzył Bogdan Zięba - Redaktor BIP 2009-12-03 Publikujący